# **Netbios Enumeration**

@mmar

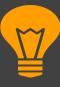

#### What is NetBios

NetBIOS is a legacy networking protocol used for communication between computers on a local area network (LAN). It provides services for naming, browsing, and sharing resources within a network. NetBIOS enables computers to identify each other using unique names, establishes sessions between applications, and facilitates file and printer sharing. By enumerating NetBIOS, we can identify shared resources, detect potential vulnerabilities, and assess the overall network configuration.

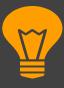

#### **NetBIOS Ports**

- UDP port 137: This port is used for the NetBIOS Name Service (NBNS) or the NetBIOS Name Resolution service. It handles the registration and resolution of NetBIOS names.
- UDP port 138: This port is used for the NetBIOS Datagram service. It supports the transmission of datagram messages between NetBIOSenabled devices.

NetBIOS over TCP/IP (NBT) can also use TCP port 139 for session establishment and data transfer.

## **Nbtstat**

(Windows Command line utility)

#### nbtstat

Use the following command on windows to enumerate NetBIOS names for a target

>nbtstat -a 192.168.18.110

```
WiFi:
Node IpAddress: [192.168.18.11] Scope Id: []
           NetBIOS Remote Machine Name Table
       Name
                          Type
                                       Status
                                     Registered
    METASPLOITABLE <00>
                        UNIQUE
                                     Registered
    METASPLOITABLE <03> UNIOUE
    METASPLOITABLE <20> UNIQUE
                                     Registered

⊕ MSBROWSE  
⊕<01>

                         GROUP
                                     Registered
                                     Registered
    WORKGROUP
                   <00>
                         GROUP
                   <1D>
                                     Registered
    WORKGROUP
                        UNIOUE
                   <1E> GROUP
                                     Registered
    WORKGROUP
```

#### nbtstat

We can check the local cache for Netbios with the following command

>nbtstat -c

C:\WINDOWS\system32>nbtstat -c\_

```
WiFi:
Node IpAddress: [192.168.18.11] Scope Id: []

NetBIOS Remote Cache Name Table

Name Type Host Address Life [sec]

METASPLOITABLE <20> UNIQUE 192.168.18.110 572
```

# Nmap

#### **Nmap**

Nmap has a script for Netbios enumeration

```
>nmap -sV -v --script nbstat.nse 192.168.18.110
```

>nmap -sU -p 137 --script nbstat.nse 192.168.18.110

sV - version enumeration

sU - udp scan

## Demo

# THANKS

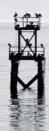